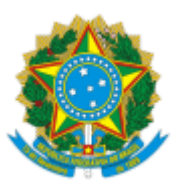

## MINISTÉRIO DA EDUCAÇÃO **UNIVERSIDADE FEDERAL DE CAMPINA GRANDE** POS-GRADUACAO ENGENHARIA CIVIL AMBIENTAL Rua Aprigio Veloso, 882, - Bairro Universitario, Campina Grande/PB, CEP 58429-900

## **RESULTADO**

Edital nº39/2022

Resultado

eletrônica

## **Avaliação de Currículo Lattes**

Área de Concentração Geotecnia

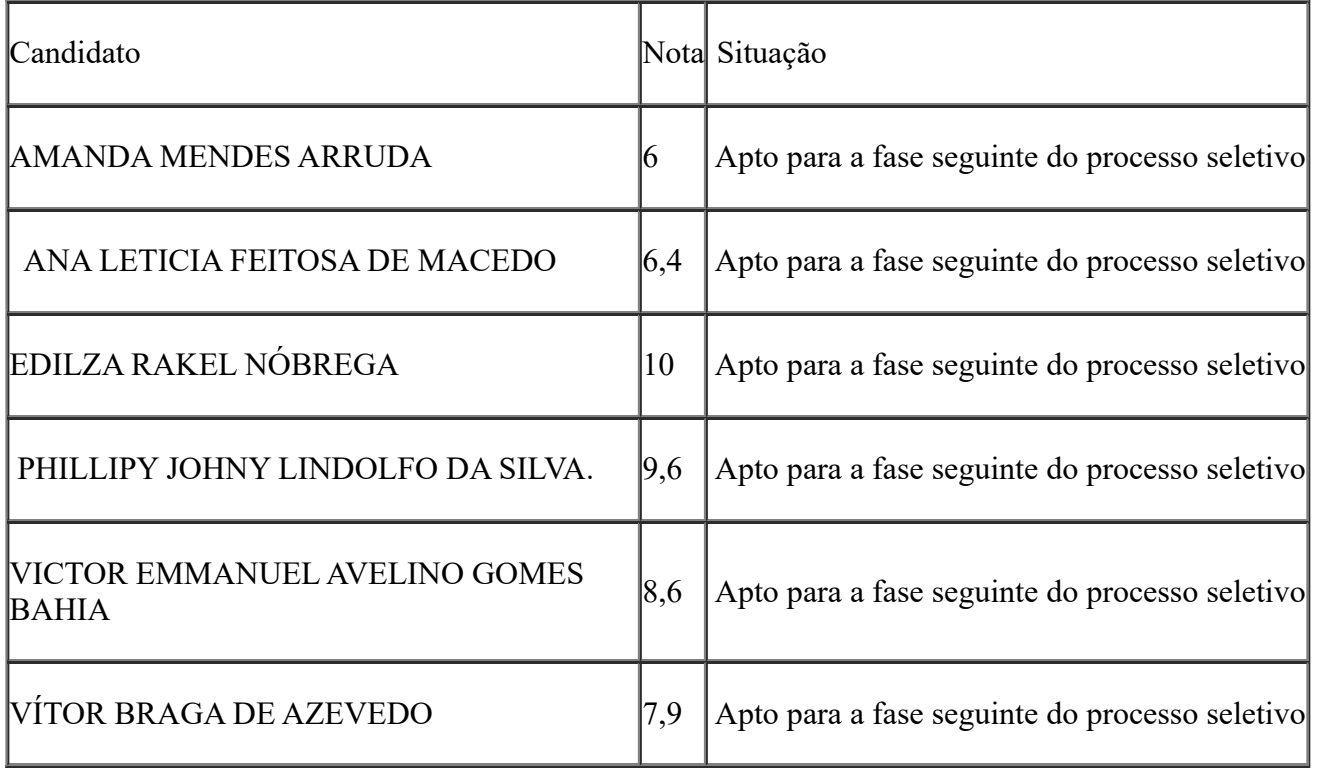

Processo Seletivo para docentes e técnicos administrativos

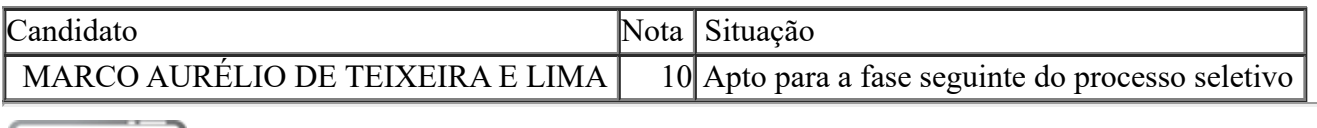

Documento assinado eletronicamente por **CARINA SILVANI**, **PROFESSOR(A) DO MAGISTERIO SUPERIOR**, em 02/12/2022, às 13:46, conforme horário oficial de Brasília, com fundamento no art. 8º, caput, da Portaria SEI nº 002, de 25 de [outubro](https://sei.ufcg.edu.br/sei/publicacoes/controlador_publicacoes.php?acao=publicacao_visualizar&id_documento=181846&id_orgao_publicacao=0) de 2018.

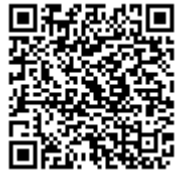

A autenticidade deste documento pode ser conferida no site [https://sei.ufcg.edu.br/autenticidade,](https://sei.ufcg.edu.br/sei/controlador_externo.php?acao=documento_conferir&id_orgao_acesso_externo=0) informando o código verificador **2963328** e o código CRC **8357B060**.

Referência: Caso responda este Ofício, indicar expressamente o Processo nº 23096.066140/2022-48 SEI nº 2963328